<span id="page-0-1"></span><span id="page-0-0"></span>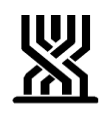

<span id="page-0-2"></span>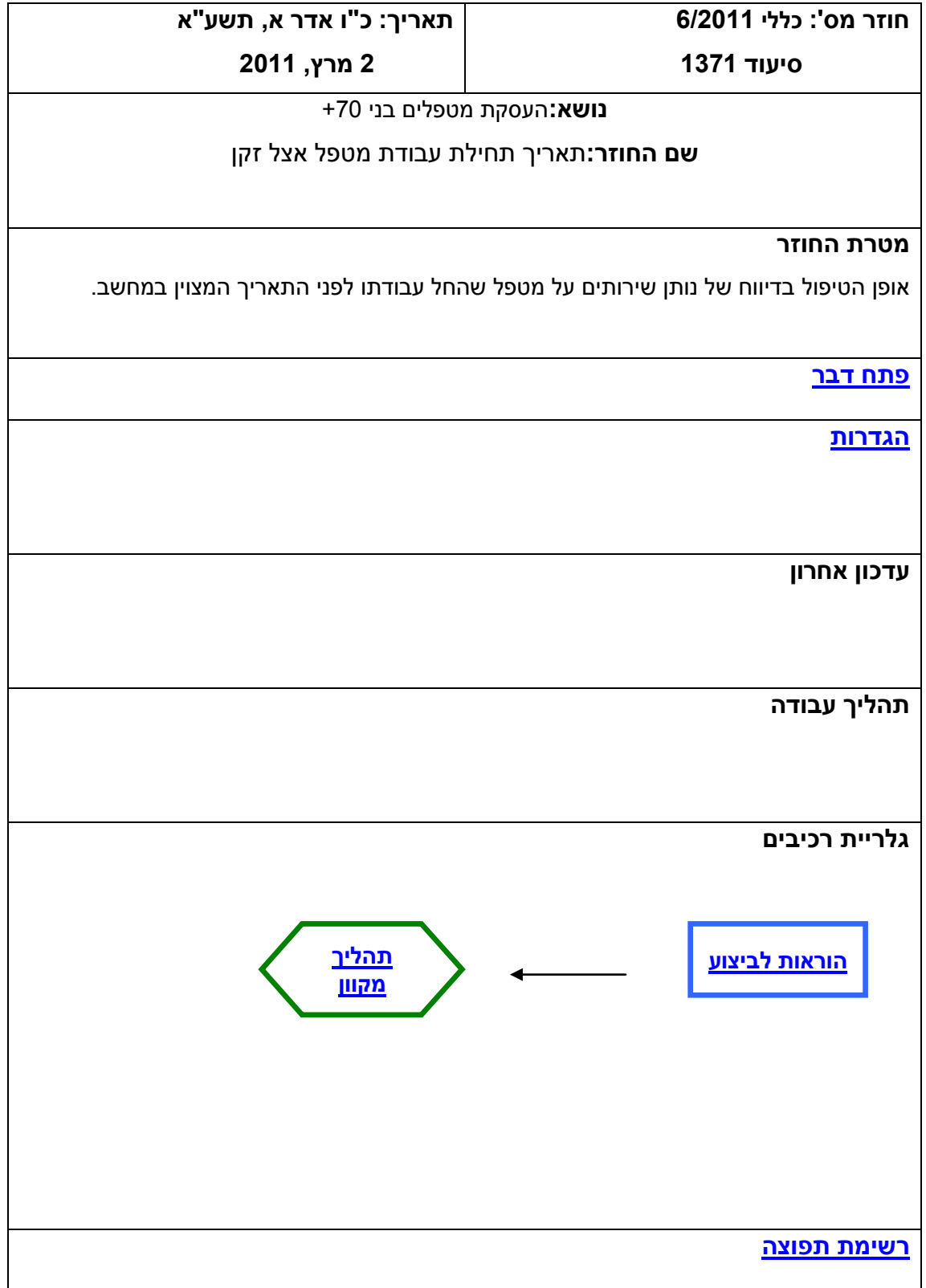

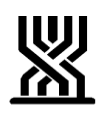

#### <span id="page-1-0"></span>**פתח דבר**

- <span id="page-1-1"></span>א. כזכור, נקבעו לפני מס' חודשים קריטריונים חדשים להעסקת מטפל מעל גיל 07 .
- ב. בעת הגשת חשבונית ע"י נות"ש , בוחן המחשב את גיל המטפל אל מול תאריך תחילת עבודתו (המצוין במחשב). במידה ותאריך תחילת עבודת המטפל החל לאחר הגיעו לגיל 07 )וניקוד מבחן התלות גבוה מזה שנקבע כמאפשר העסקה מעל גיל 07(, החשבונית אינה משולמת. )קוד שגיאה 16 – הזקן אינו יכול להעסיק מטפל מעל גיל 07 (
- ג. לאחרונה התקבלו מס' פניות מנות"ש ובהם נטען כי המטפל החל עבודתו אצל הזקן לפני התאריך המצוין במחשב.

מקרים מסוג אלו יכולים להתרחש כאשר:

- .6 נותה"ש דיווח בעבר על המטפל בציון מס' ת.ז שגוי המחשב קובע את תאריך תחילת עבודת המטפל מיום שנותה"ש החל לדווח עליו בת.ז נכונה.
- .2 שינוי בתכנית הטיפול של הזקן שאושרה בוועדה חדשה, אם מוחלף נות"ש והמטפל ממשיך לטפל בזקן – המחשב קובע את יום תחילת עבודת המטפל – כיום אישור הועדה.
- .3 חברה נקנתה ע"י חברה אחרת המחשב קובע את תאריך תחילת עבודת המטפל כיום תחילת עבודתו ב"חברה החדשה" , למרות שבפועל המטפל החל לטפל בזקן עוד קודם לכן.

**[חזרה](#page-0-0)**

## **הוראות לביצוע**

### **שלב א'**

על מנת לאפשר תשלום לנותה"ש, בכל אותם המקרים בהם החל המטפל עבודתו בתאריך קודם לזה שנקבע ע"י המחשב (לפני הגעת המטפל לגיל 70) - נקבע כלהלן:

- .6 בימים הקרובים תצא הנחיה באגרת לנותה"ש , כי בכל אותם המקרים המפורטים בסעיף ג' , עליהם לפנות בכתב, בפקס, למנהלת מח' סיעוד בסניף האמור , ולציין את תאריך תחילת עבודת המטפל בפועל אצל הזקן ואת הנסיבות לכך שהתאריך אינו מעודכן.
	- .2 על פקיד התביעות לבדוק 2 תנאים: אמיתות המידע ורצף טיפולי.

רצף - מעל 3 חודשים רצופים בהם לא דווח המטפל אצל הזקן – לא ייחשבו לרצף .

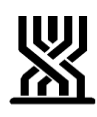

<span id="page-2-0"></span>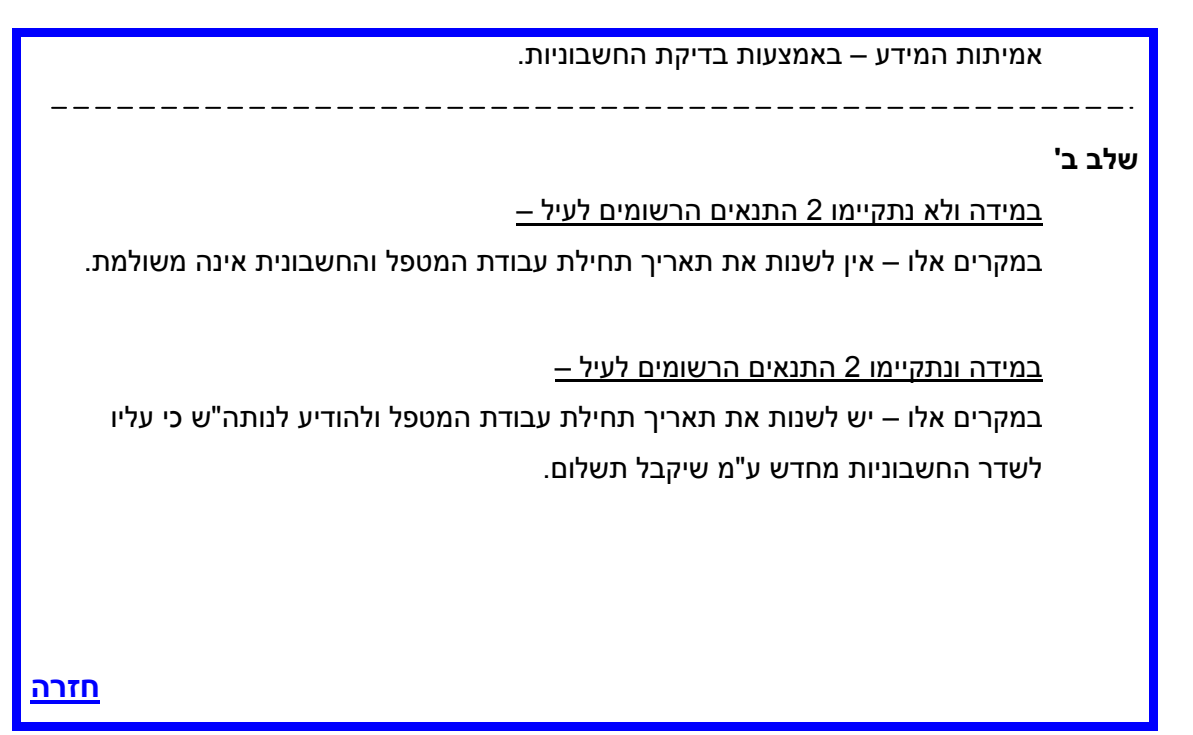

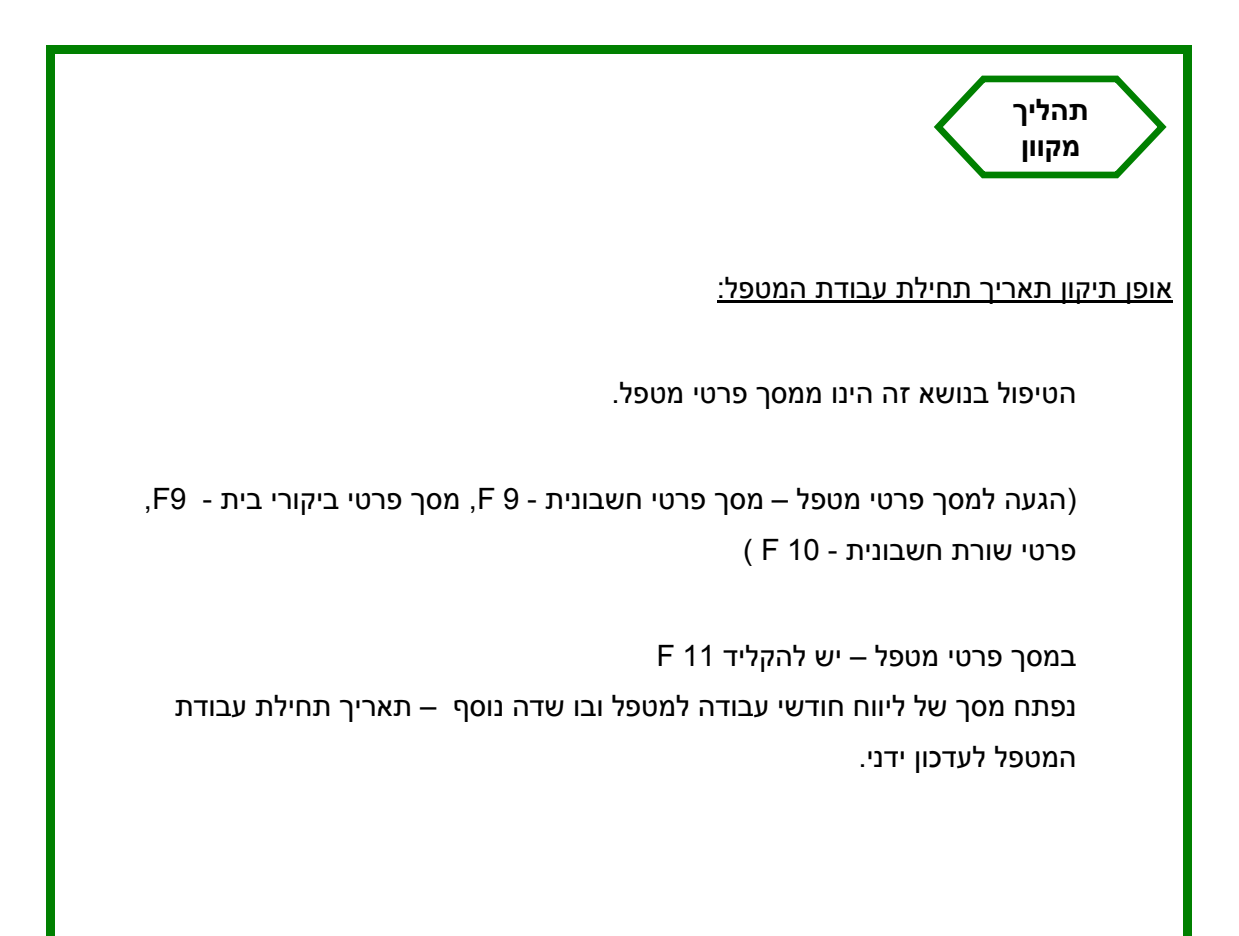

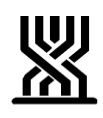

**[חזרה](#page-0-1)**

#### **חשוב לדעת**

■ ניתן לבצע העדכון הר"מ רק עבור מטפל ישראלי שגילו מעל 70.

**חזרה**

#### **[חתימה](#page-1-0)**

**ארנה זמיר**

**מנהלת אגף סיעוד**

#### **רשימת תפוצה**

**נמענים לביצוע**: פקידי תביעות סיעוד **העתק לידיעה**: גב' אילנה שרייבמן – סמנכ"ל גמלאות, המוסד לביטוח לאומי מנהלי סניפים מנהלי תחום גמלאות מנהלי סניפי משנה פקידי תביעות סיעוד מרכזי דלפק קדמי מנהלי מרכז מידע טלפוני מנהלי תחום כספים בסניפים גב' רבקה רוזנברג-בושם – מנהלת תחום סיעוד

<span id="page-3-0"></span>**[חזרה](#page-0-2)**